## Ontologie spatiale des lettrines

**LE NGOC Thang**

Mickael Coustaty

Damien Saunier (encadrante) Karell Bertet (encadrant) Alain Bouju Georges Louis

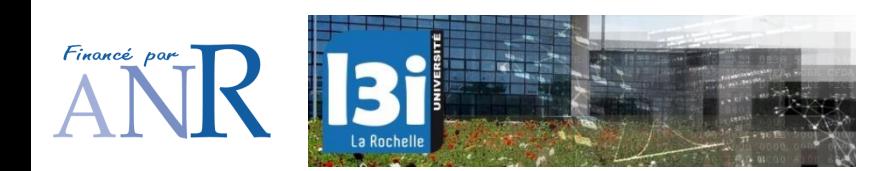

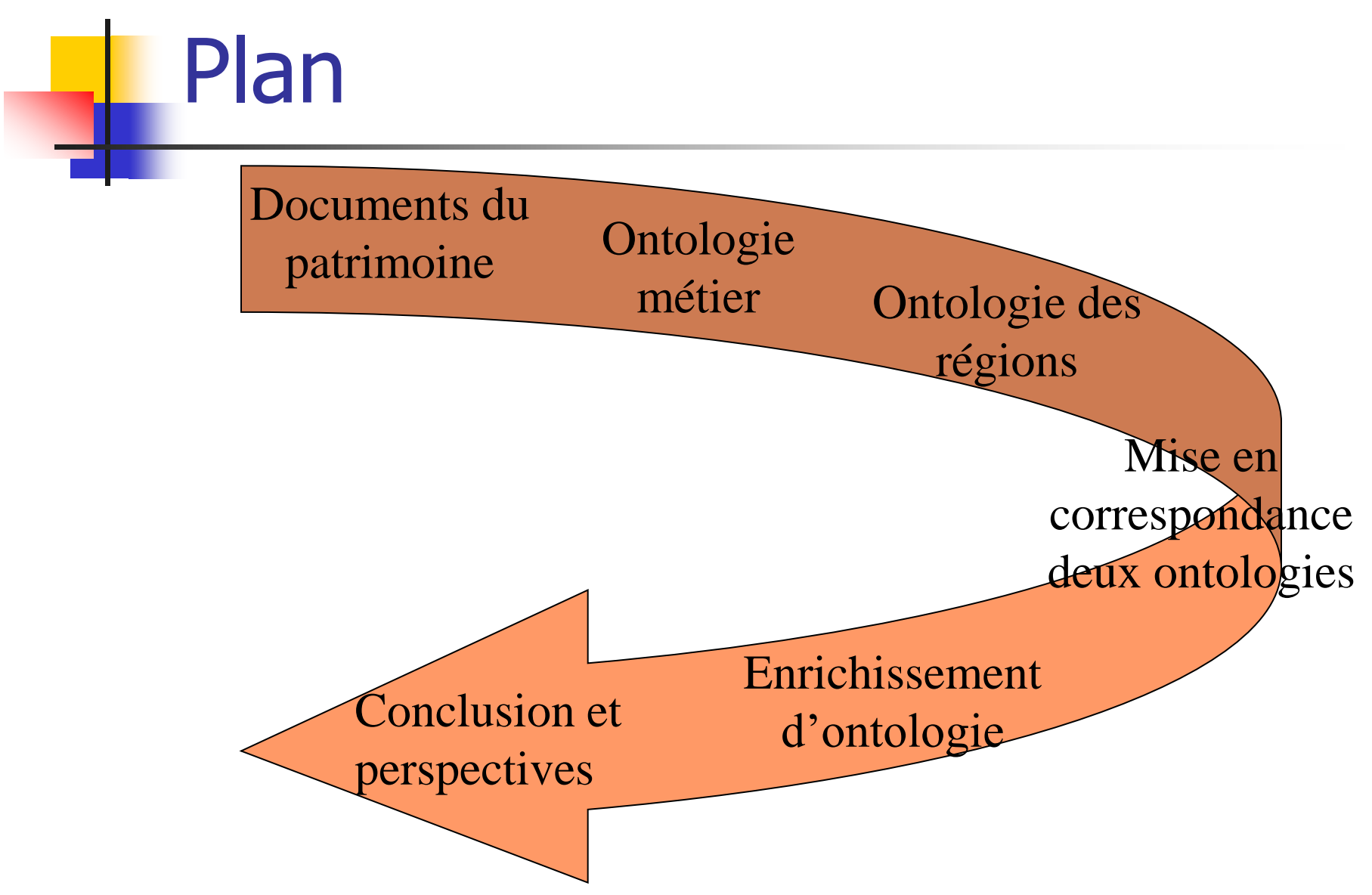

## Objectifs du projet

- Aider les historiens dans leurs recherches de documents
- Indexation du contenu des documents
- **Recherche par le contenu**

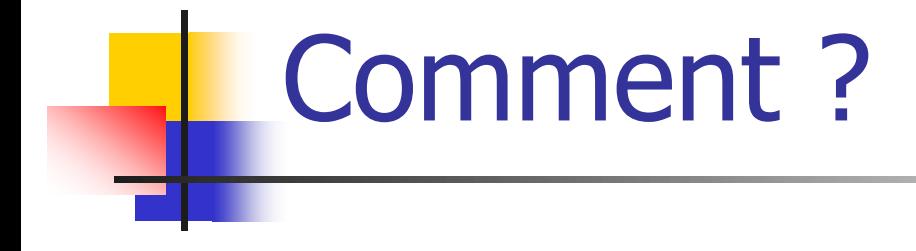

#### ■ Segmenter / Décrire les images

**Utiliser cette base de connaissance pour** enrichir la base d'images

## Les lettrines – des images particulières

- Lettres décorées
- Du XVème et XVIème siècle
- En début de pages ou de paragraphes
- Utilisées par les historiens pour retracer l'histoire
- Images de traits à l'origine binaires

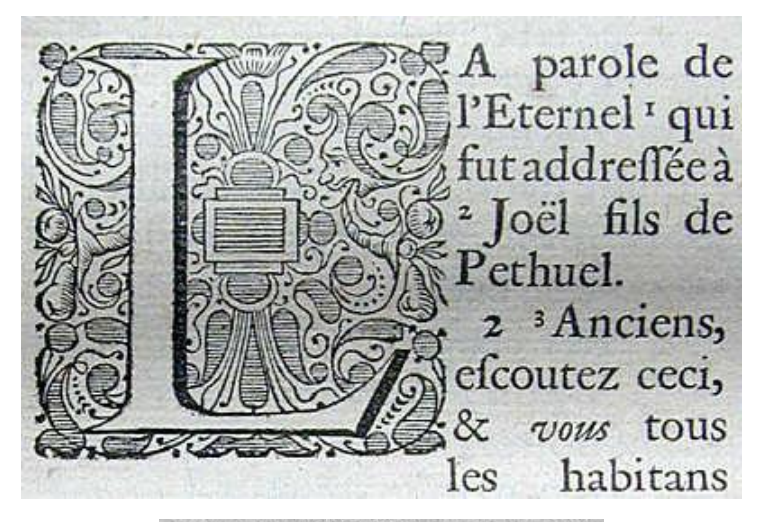

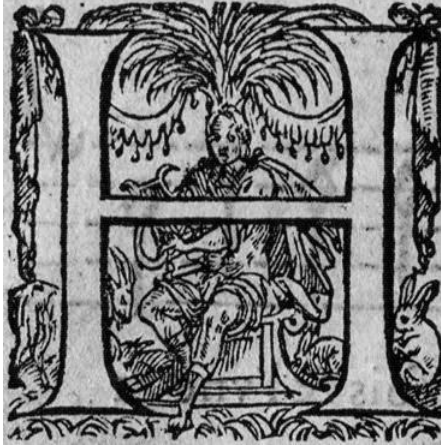

Les lettrines – des images complexes

- Pas de structure apparente
- **Mélange de composantes simples**
- Dégradations dues au papier, à la numérisation
- **Très riches en information**

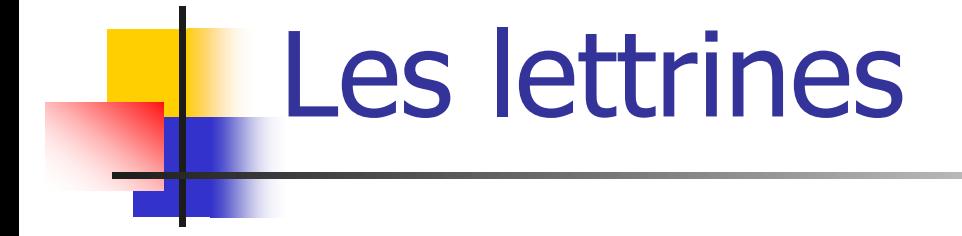

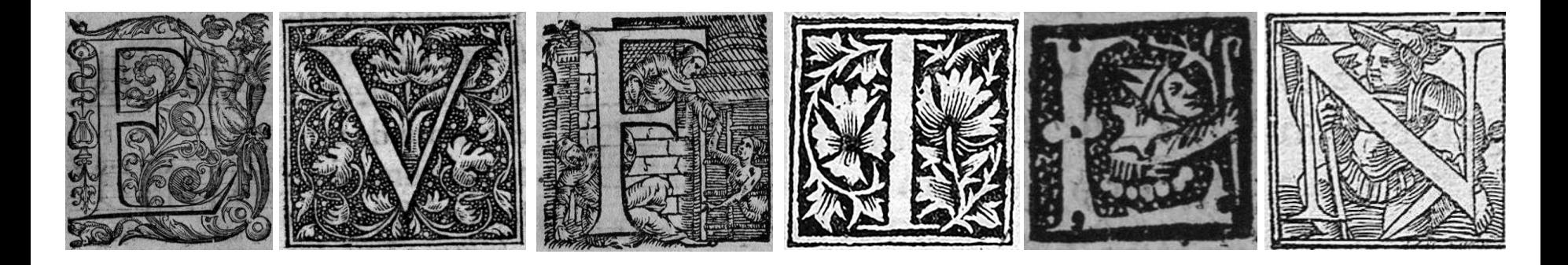

#### Images composées d'un :

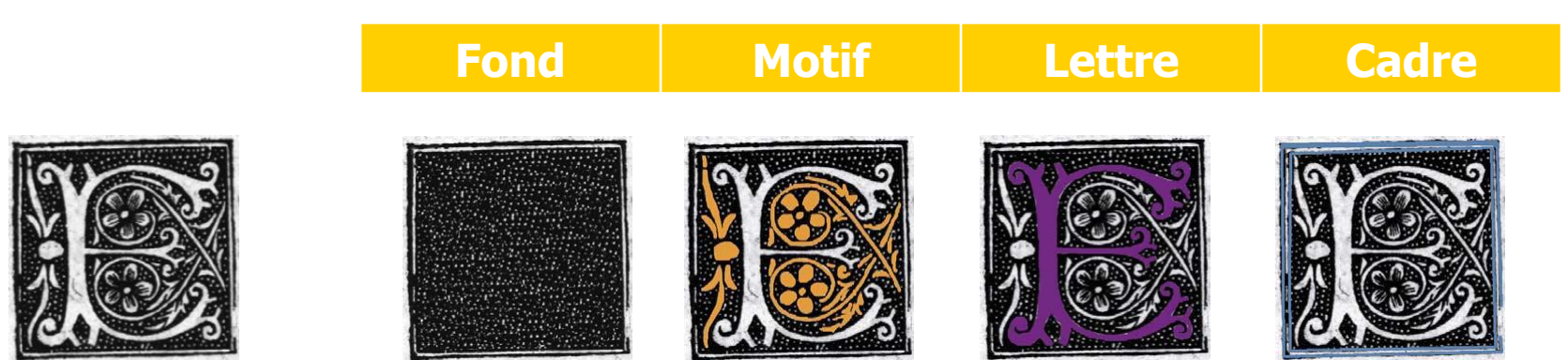

#### Annotation des historiens

- **Lettrine : superposition de** trois couches
	- Cadre
	- **Fond**
	- **-** Motif
	- Lettre :
		- L'Identification de la lettre
		- L'Alphabet de la lettre
		- La Couleur de la lettre
		- La Police c'est la façon dont la lettre est désignée

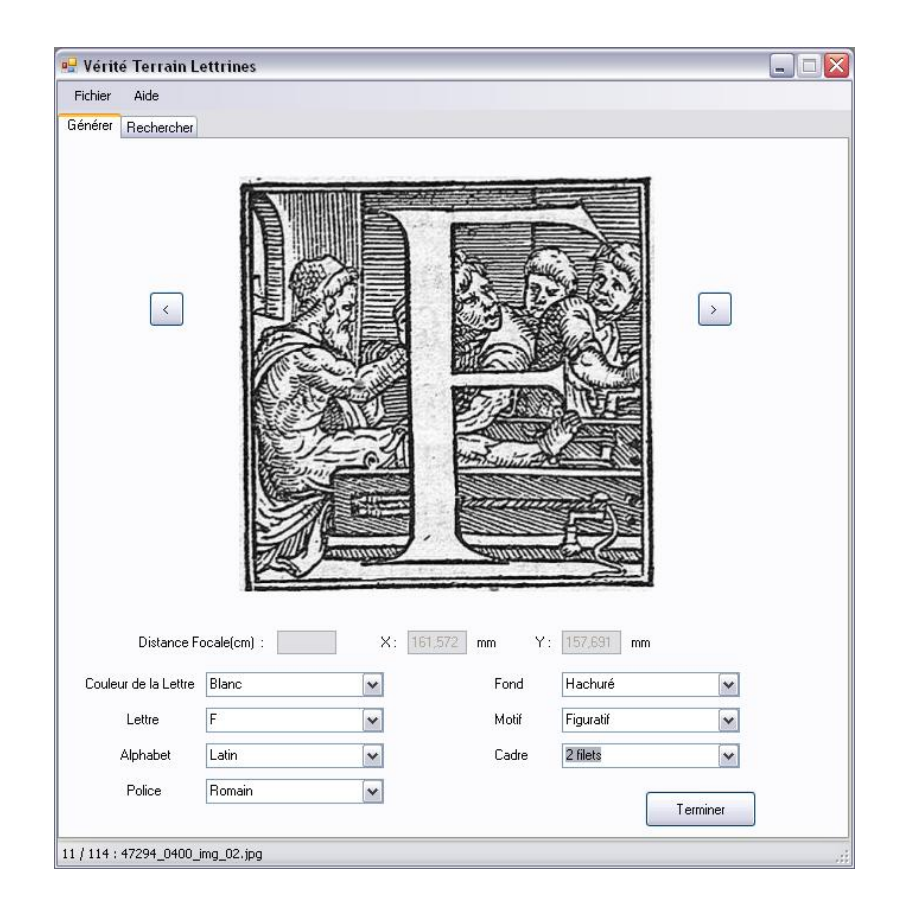

#### Base de données de lettrines

4288 lettrines annotées et stockées dans des fichiers xml :

<GTItemxmlns:xsi="http://www.w3.org/2001/XMLSchemainstance"xmlns:xsd="http://www.w3.org/2001/XMLSchema"> <Fond>Hachuré</Fond> <Motif>Figuratif</Motif> <Alphabet>Latin</Alphabet> <Lettre>C</Lettre> <CouleurLettre>Blanc</CouleurLettre> <Police>Romain</Police> <Cadre>2 filets</Cadre>  $\langle$ GTItem>

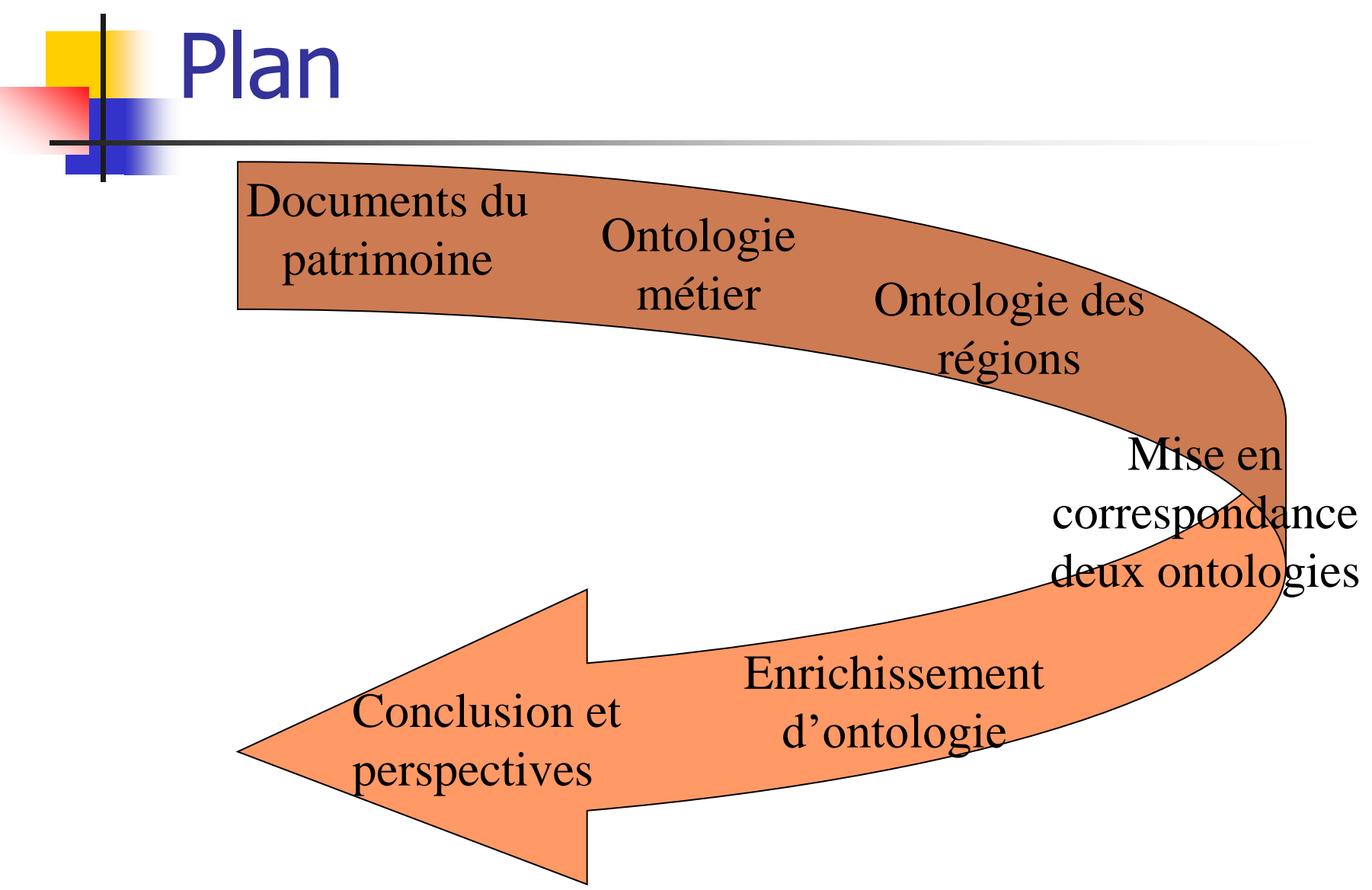

# Ontologie du domaine de lettrine

**Les concepts et propriétés** 

Peuplement d'ontologie

**Les requêtes** 

#### Hiérarchie

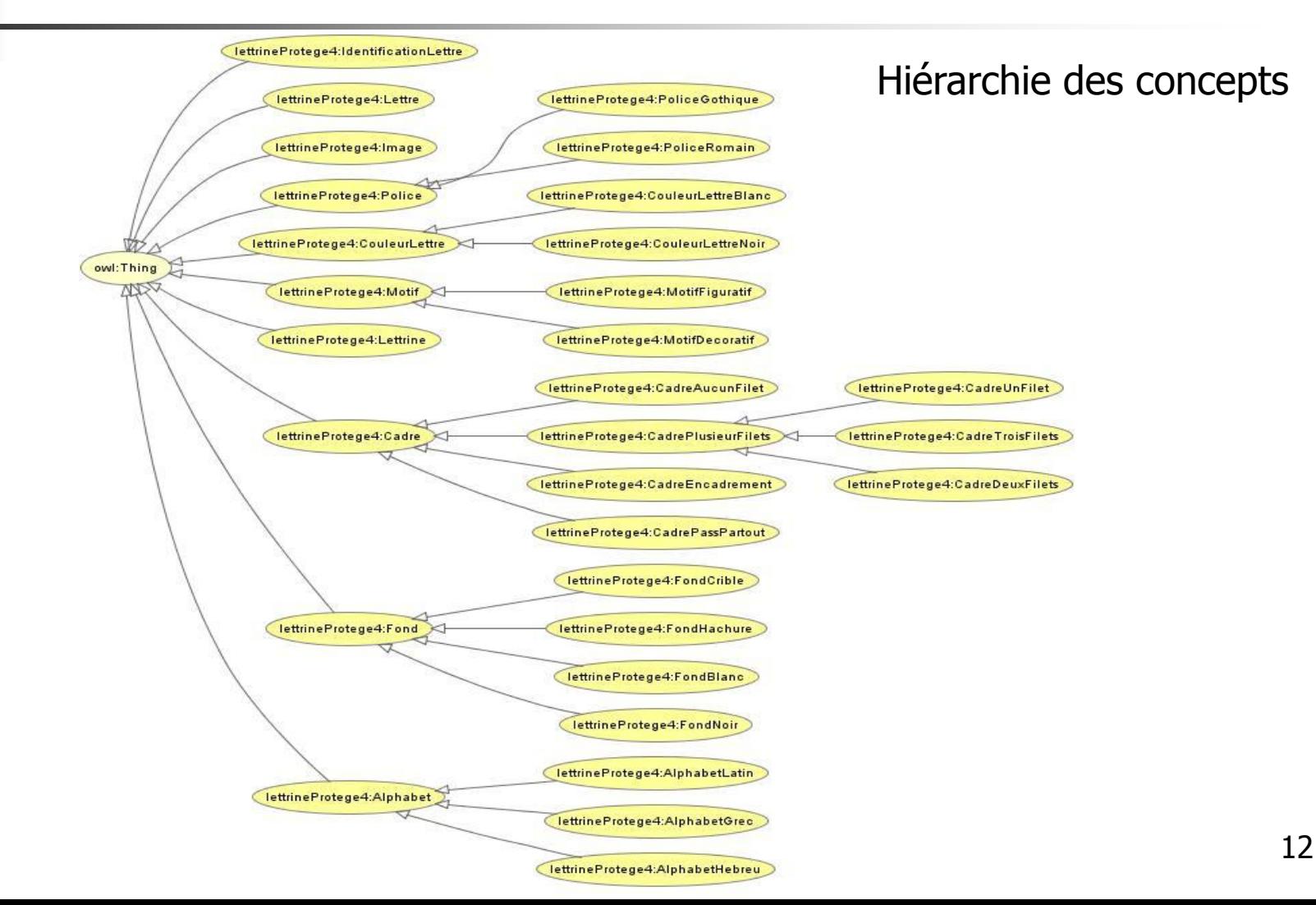

### Ontologie du domaine de lettrines

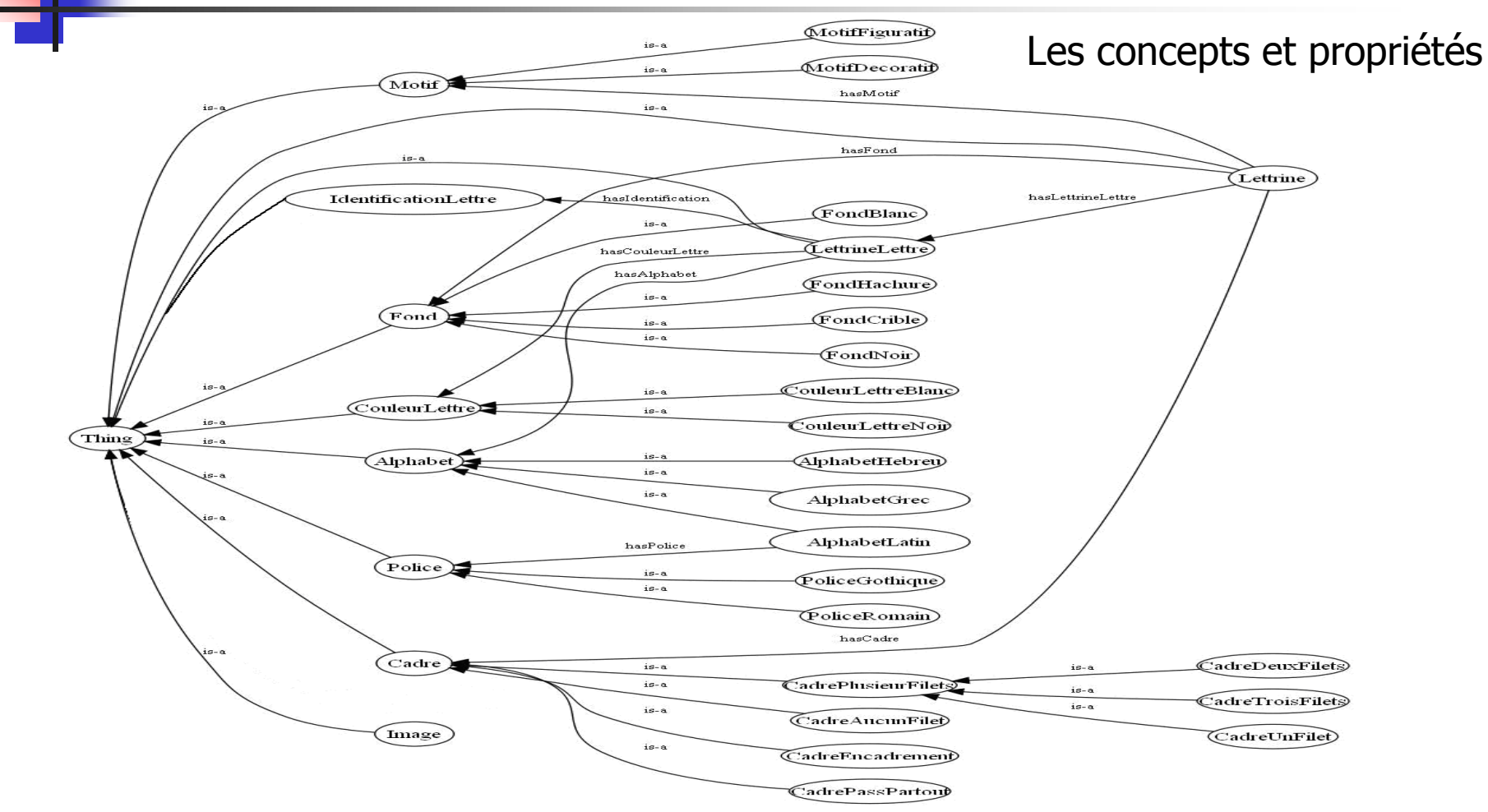

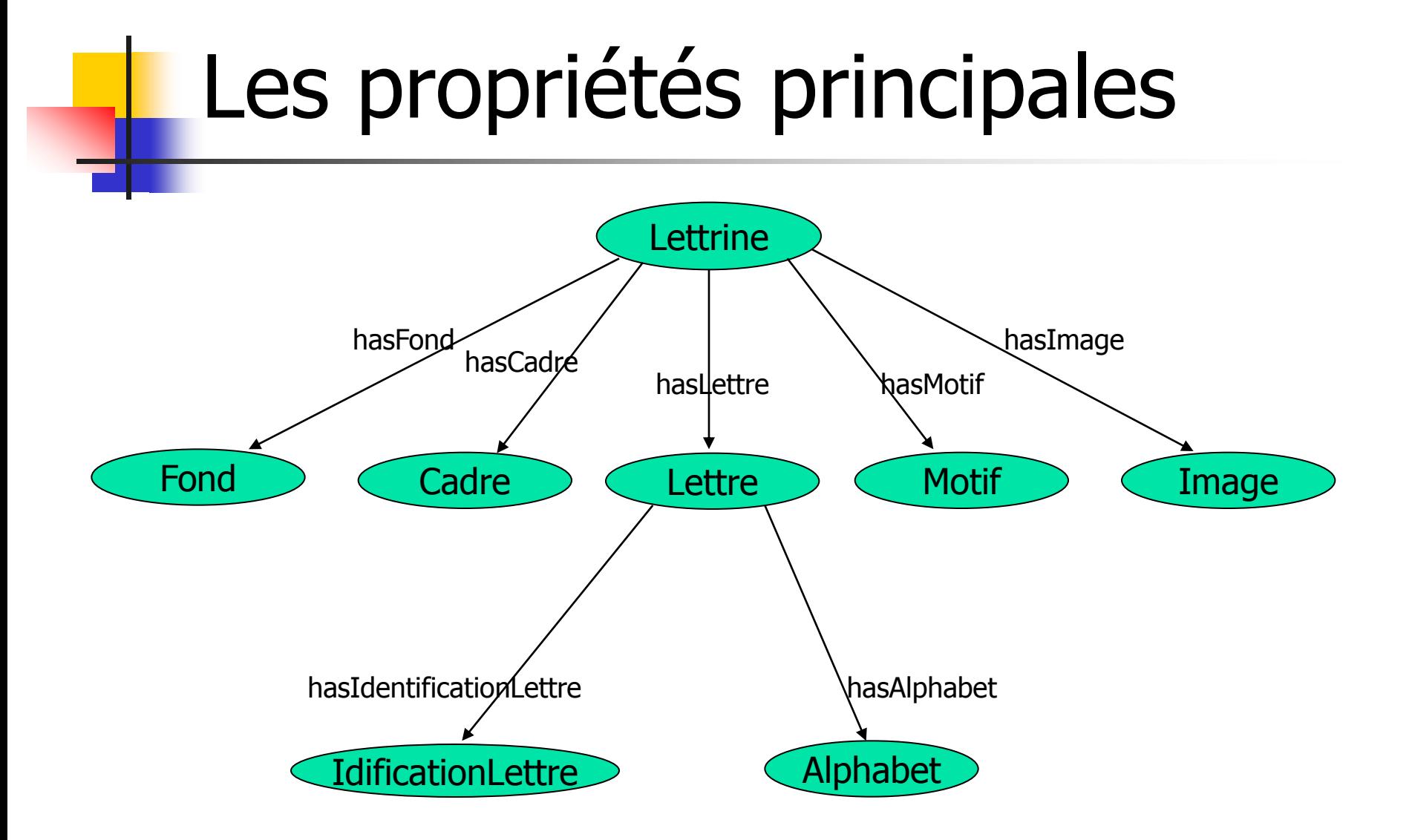

#### Editeurs d'ontologie

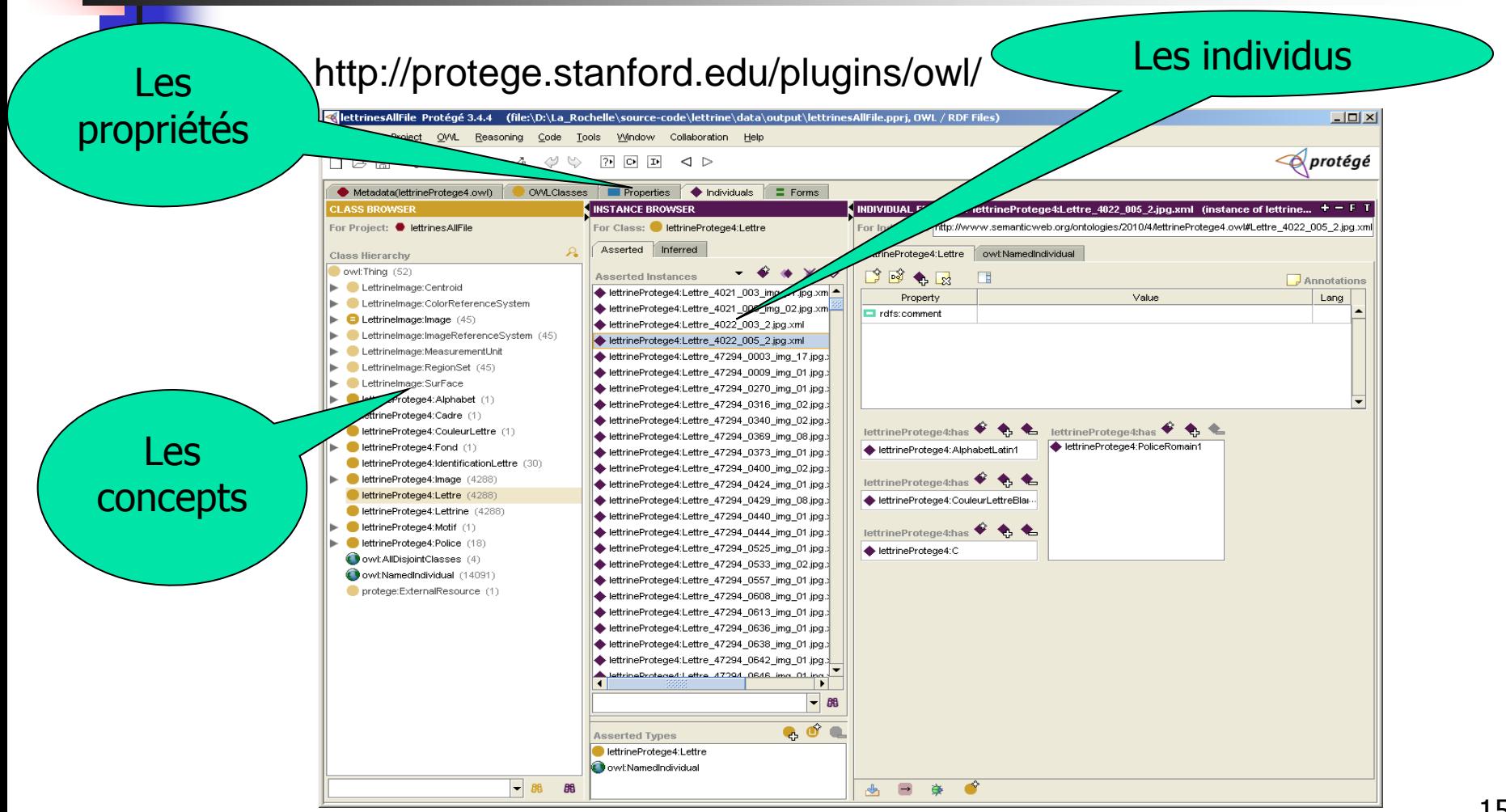

## Peuplement d'ontologie du domaine

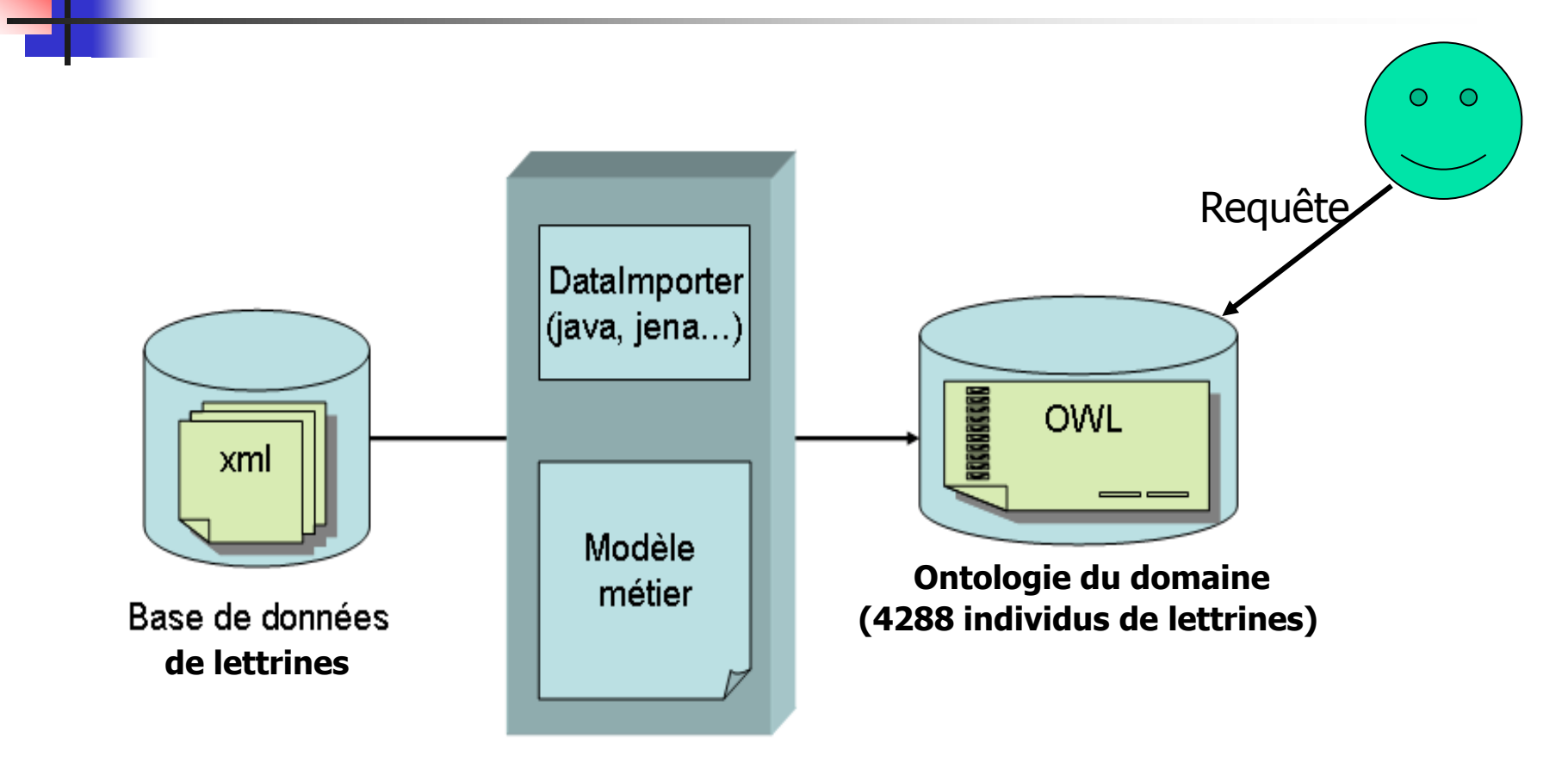

## Requêtes (SPARQL)

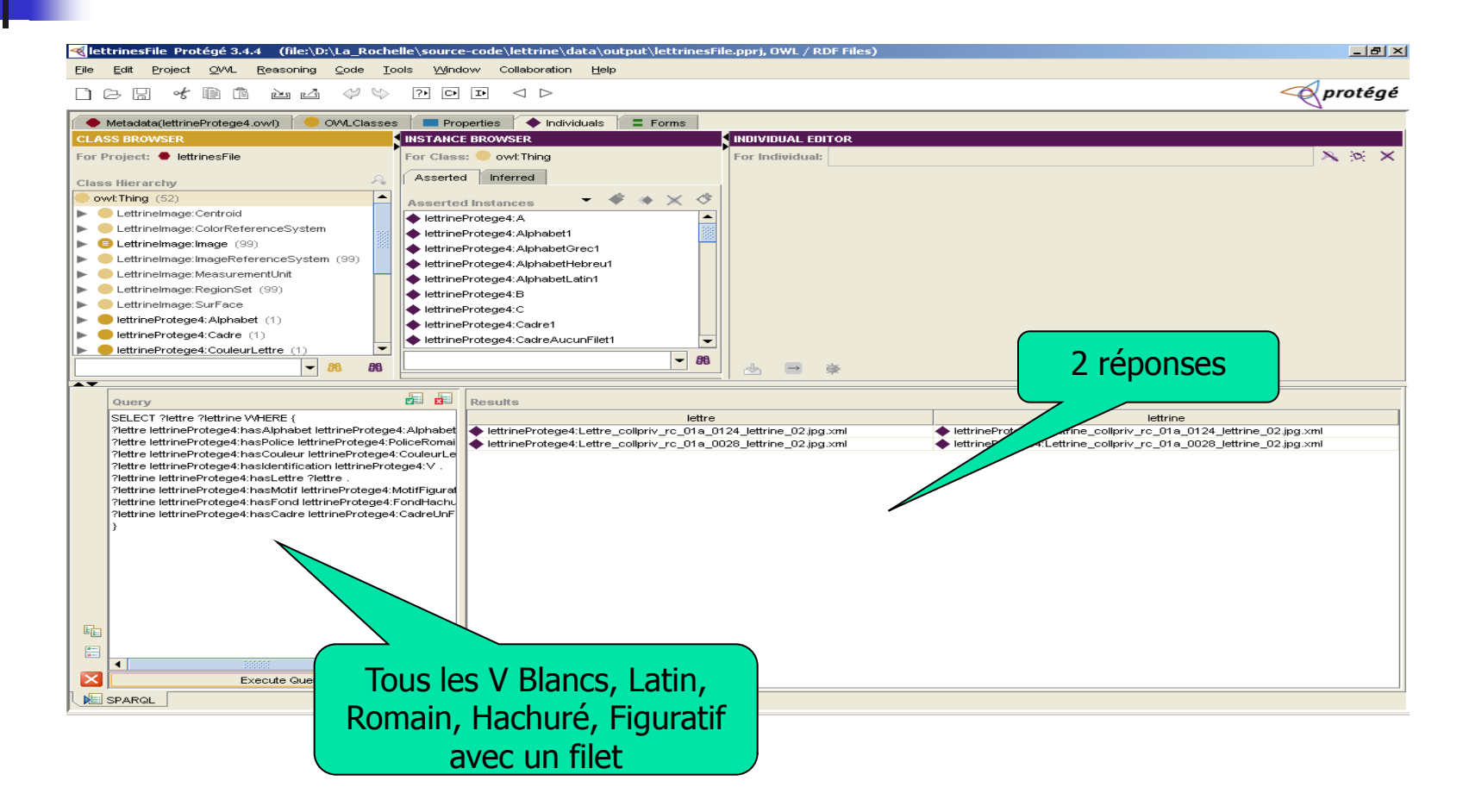

## Requêtes (SPARQL)

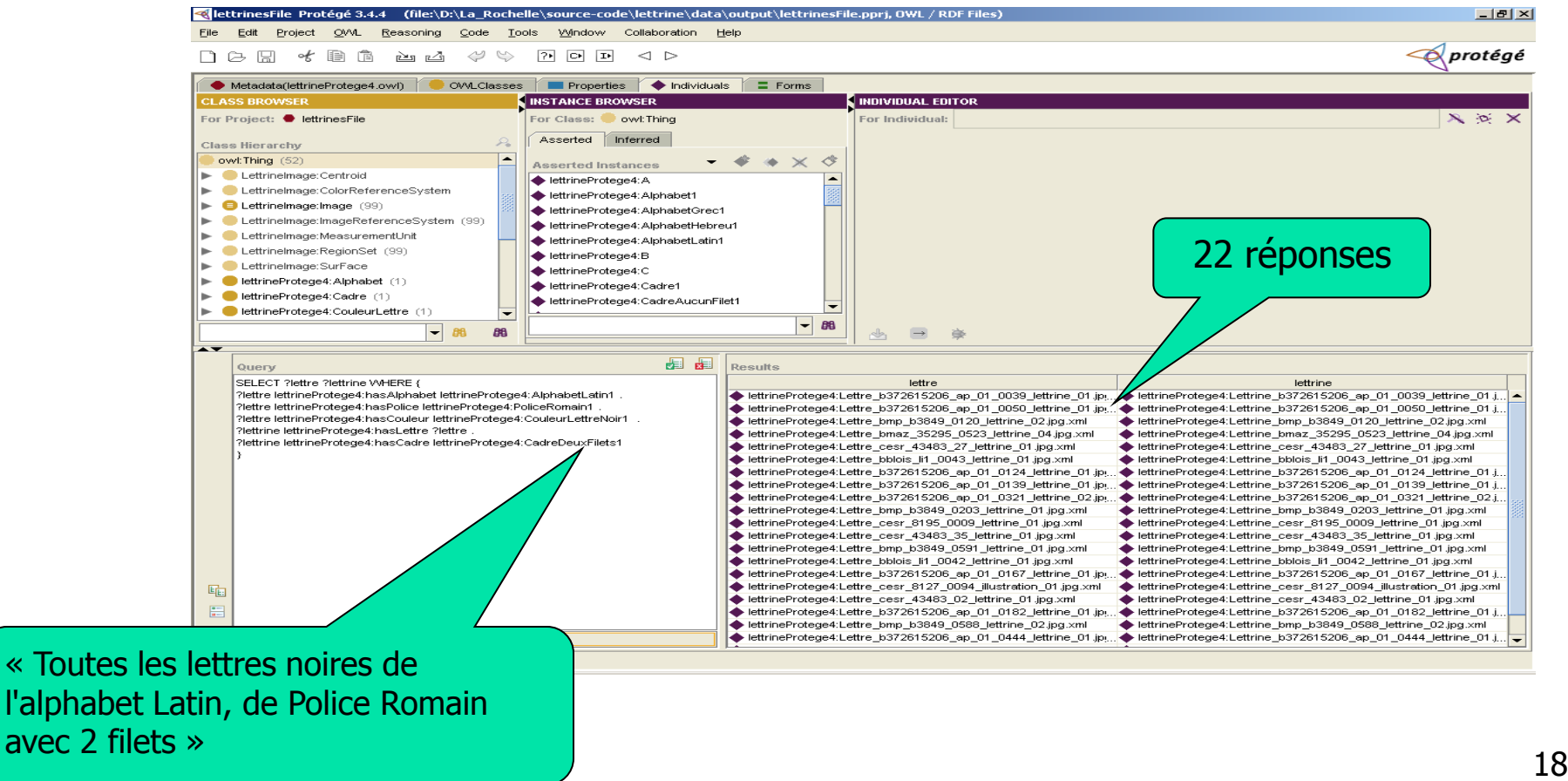

#### Requêtes (SPARQL)

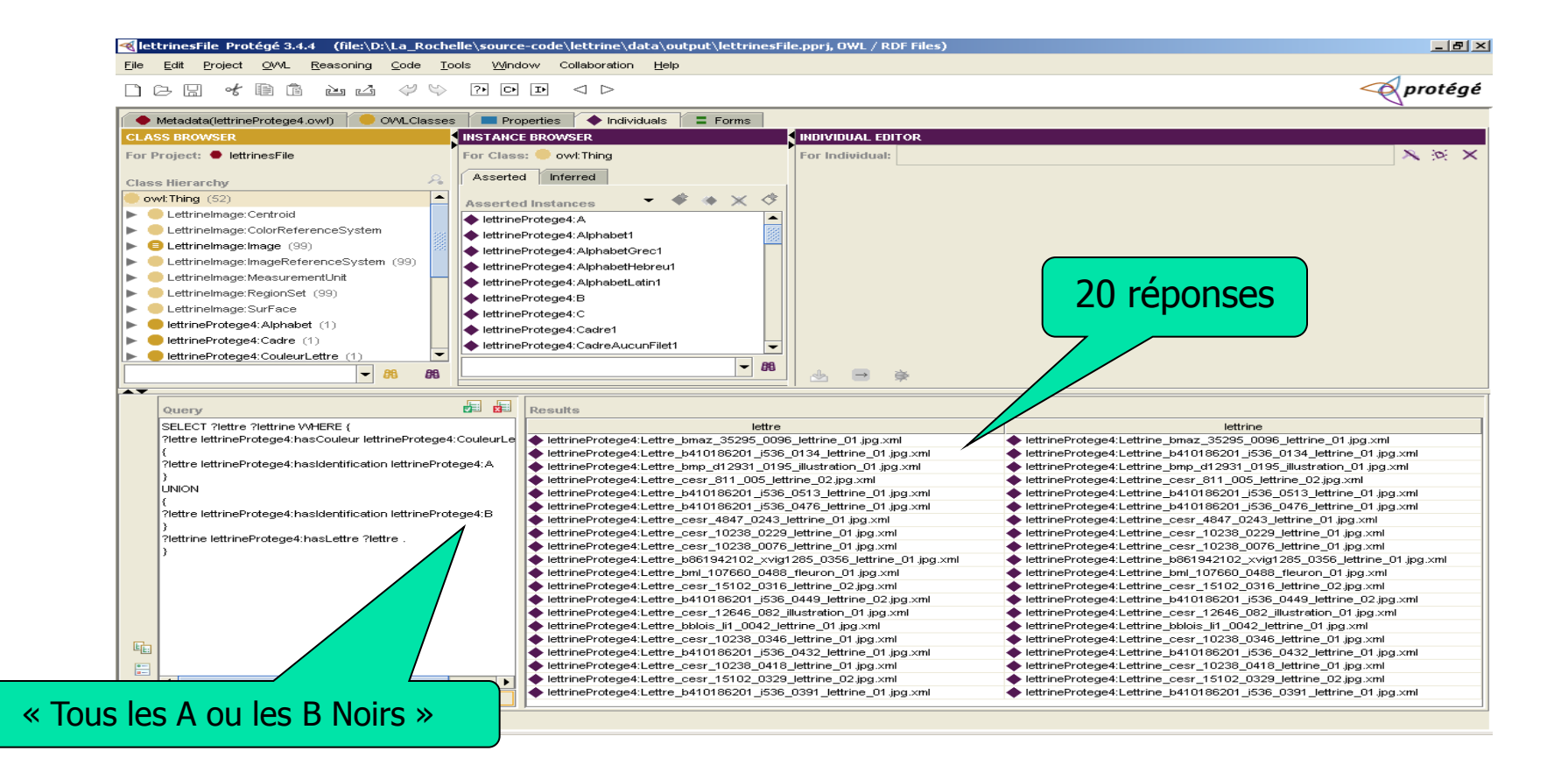

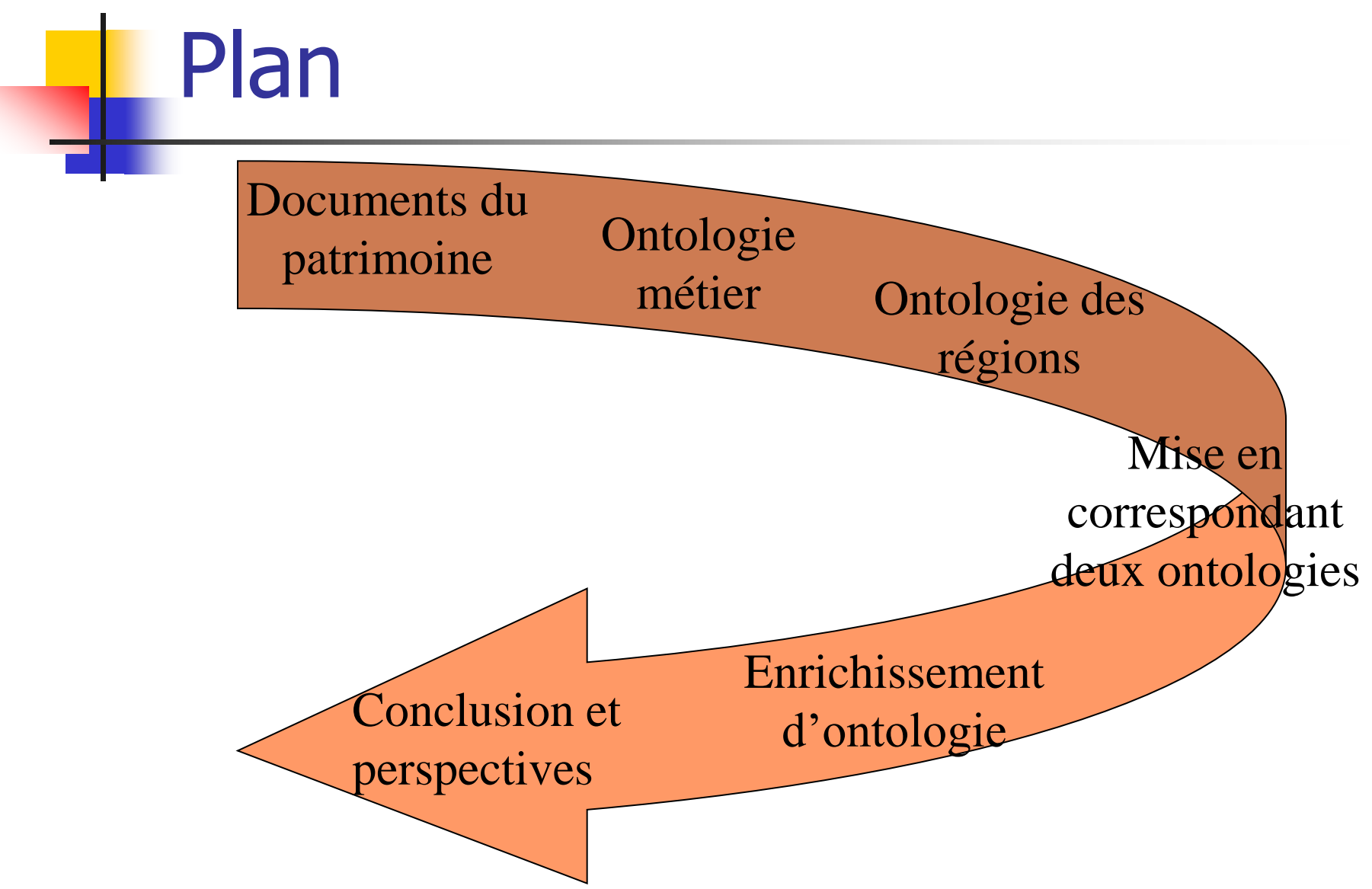

#### Décomposition des images

Décomposer les images pour simplifier

Extraction des zones d'intérêts

**Description des zones** 

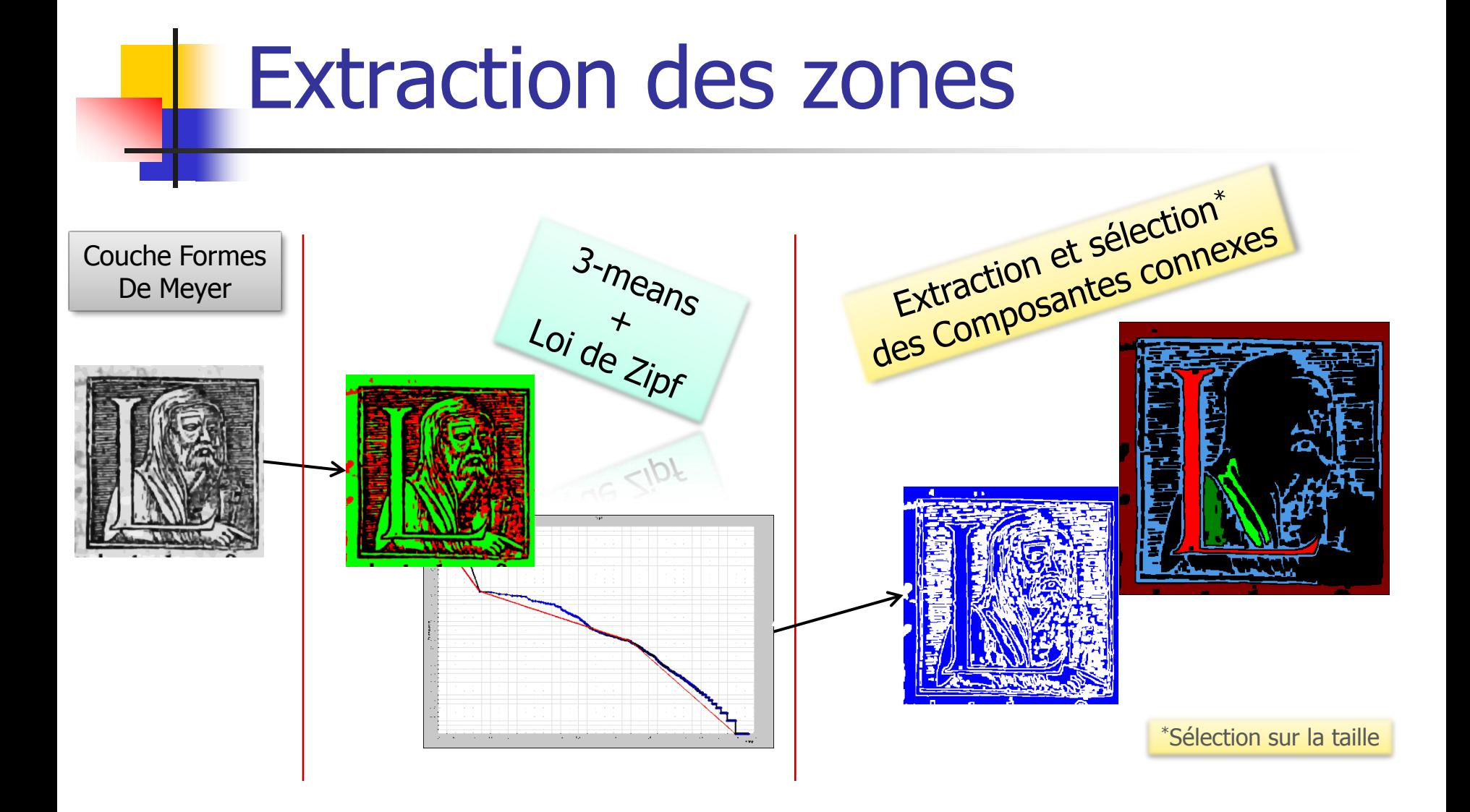

#### Régions extraites de lettrines

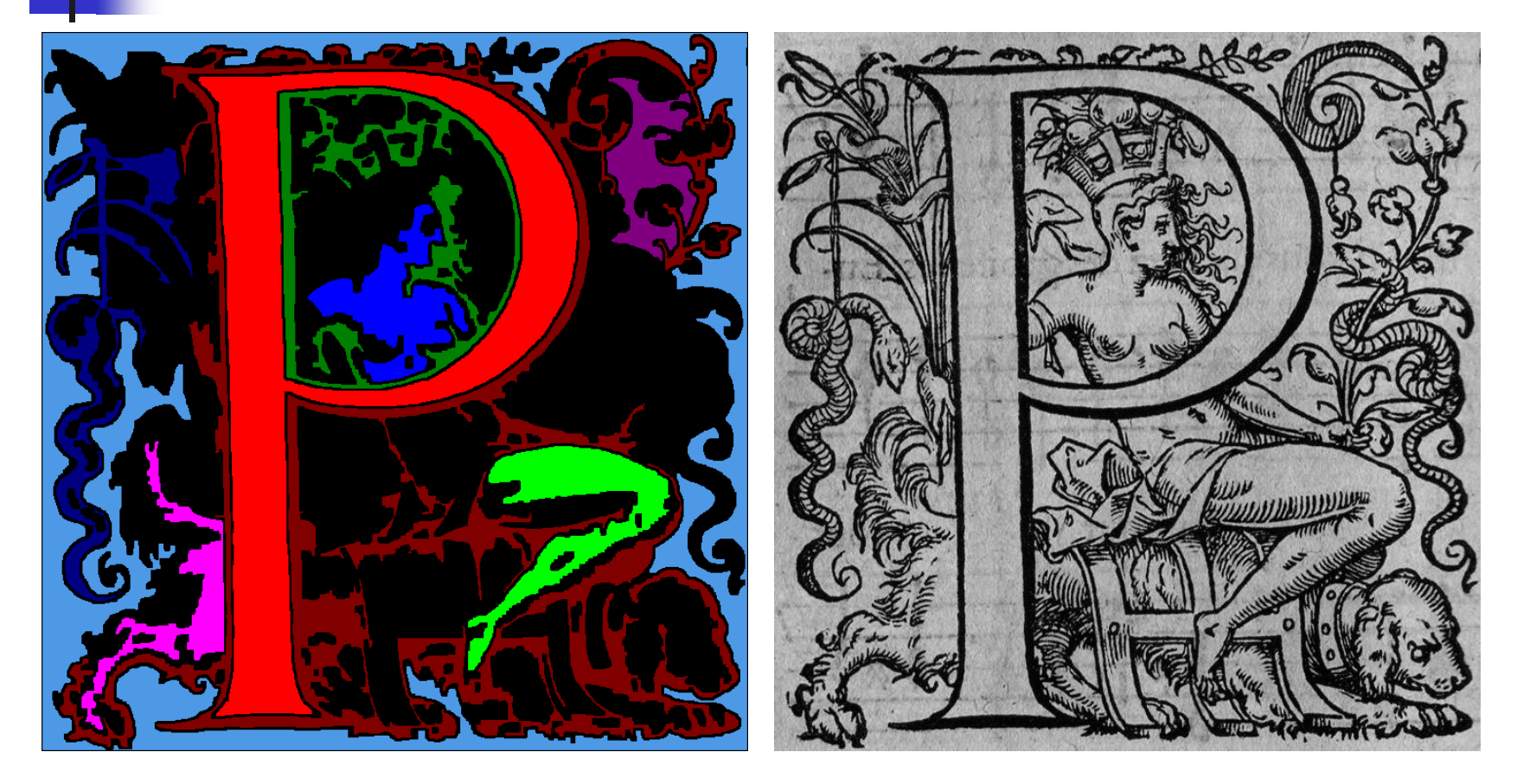

La plus grande région au centre est souvent la lettre

#### Description des formes

- **Pour chaque forme:** 
	- Coordonnées du centre de gravité
	- Aire
	- **Excentricité**
	- **Niveau de gris moyen**
	- **Ecart-type du niveau de gris**
	- Nombre d'Euler
	- 3 premiers moments de Hu
	- Garactéristiques de partitions (cf ci-après)  $_{24}$

#### Caractéristiques de partitions

#### Découpage de l'image en 9 zones ■ 9 booléens (présence ou absence)

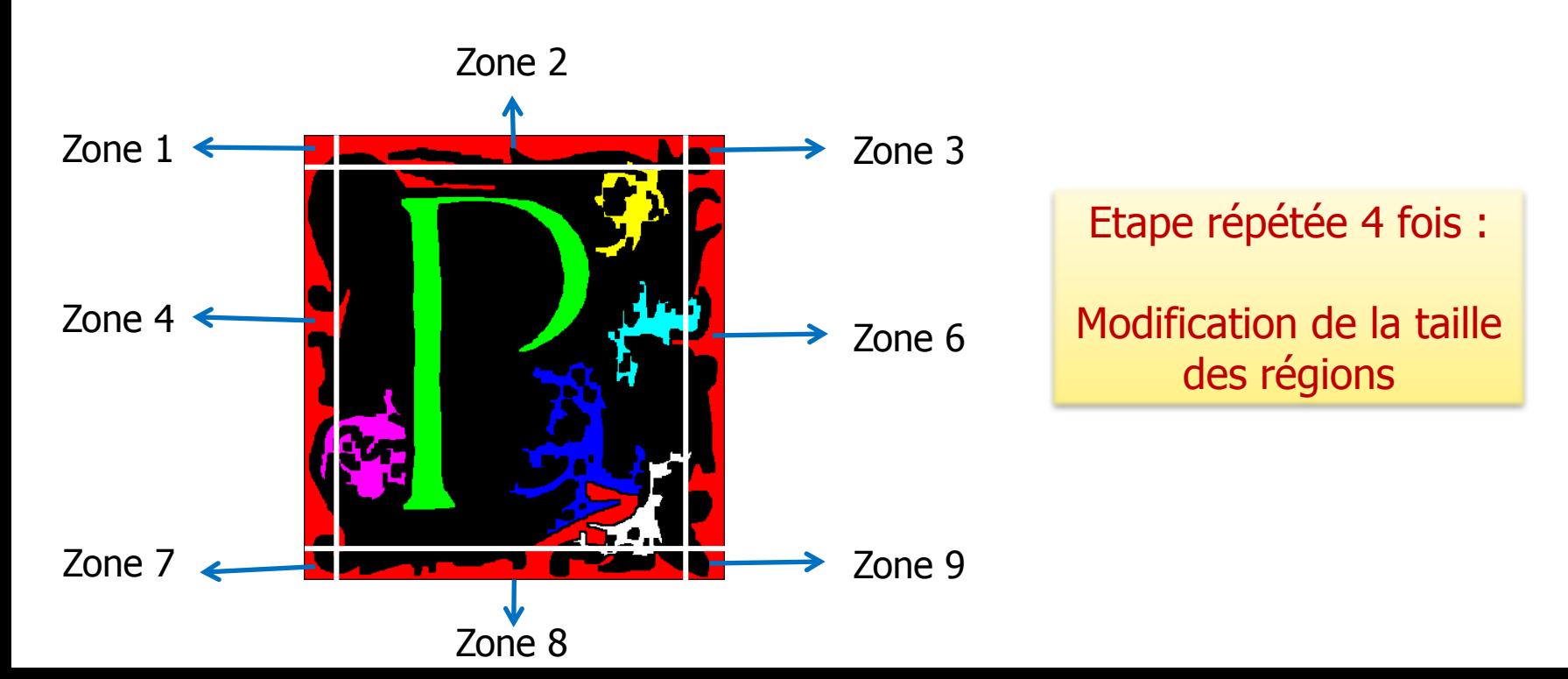

#### Exemple de fichier signature

#### 890 919 153.214

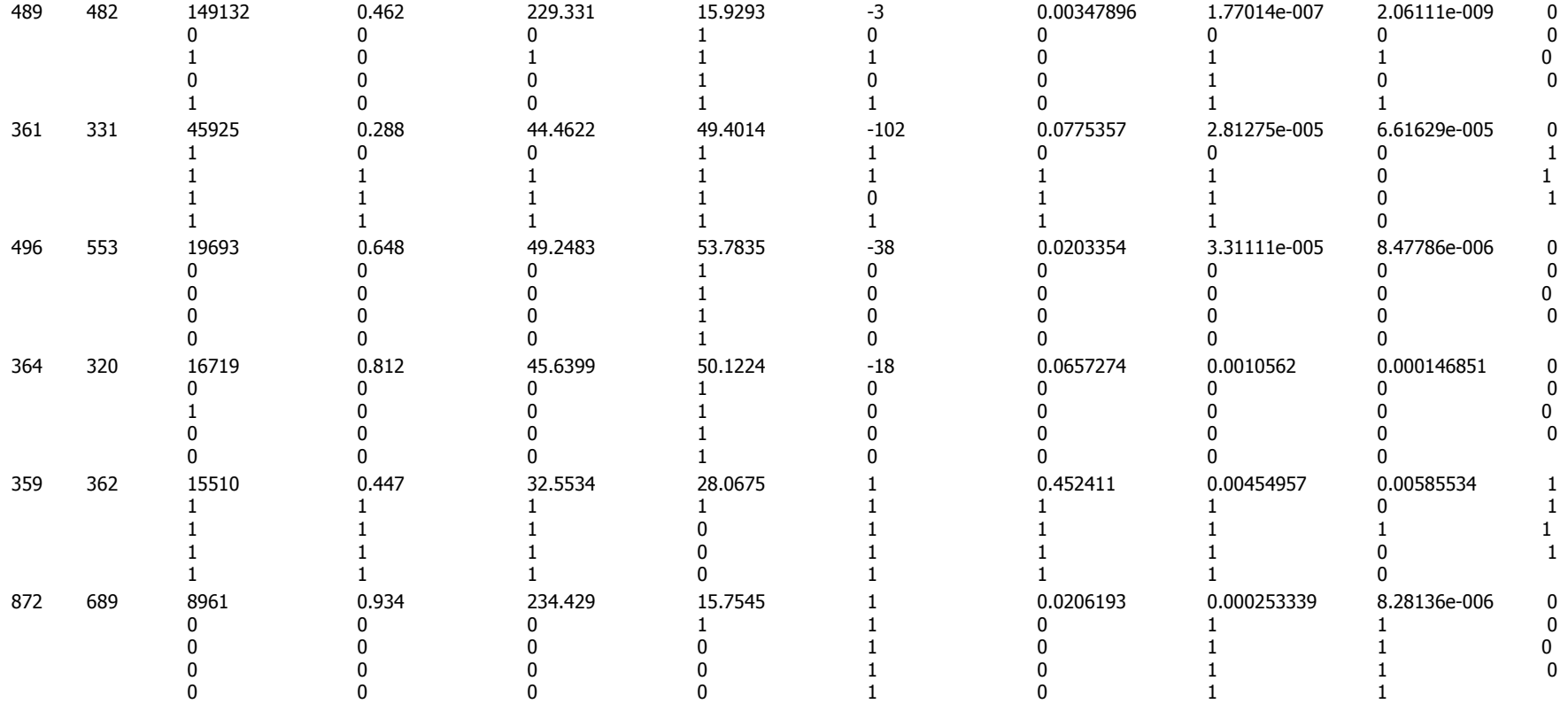

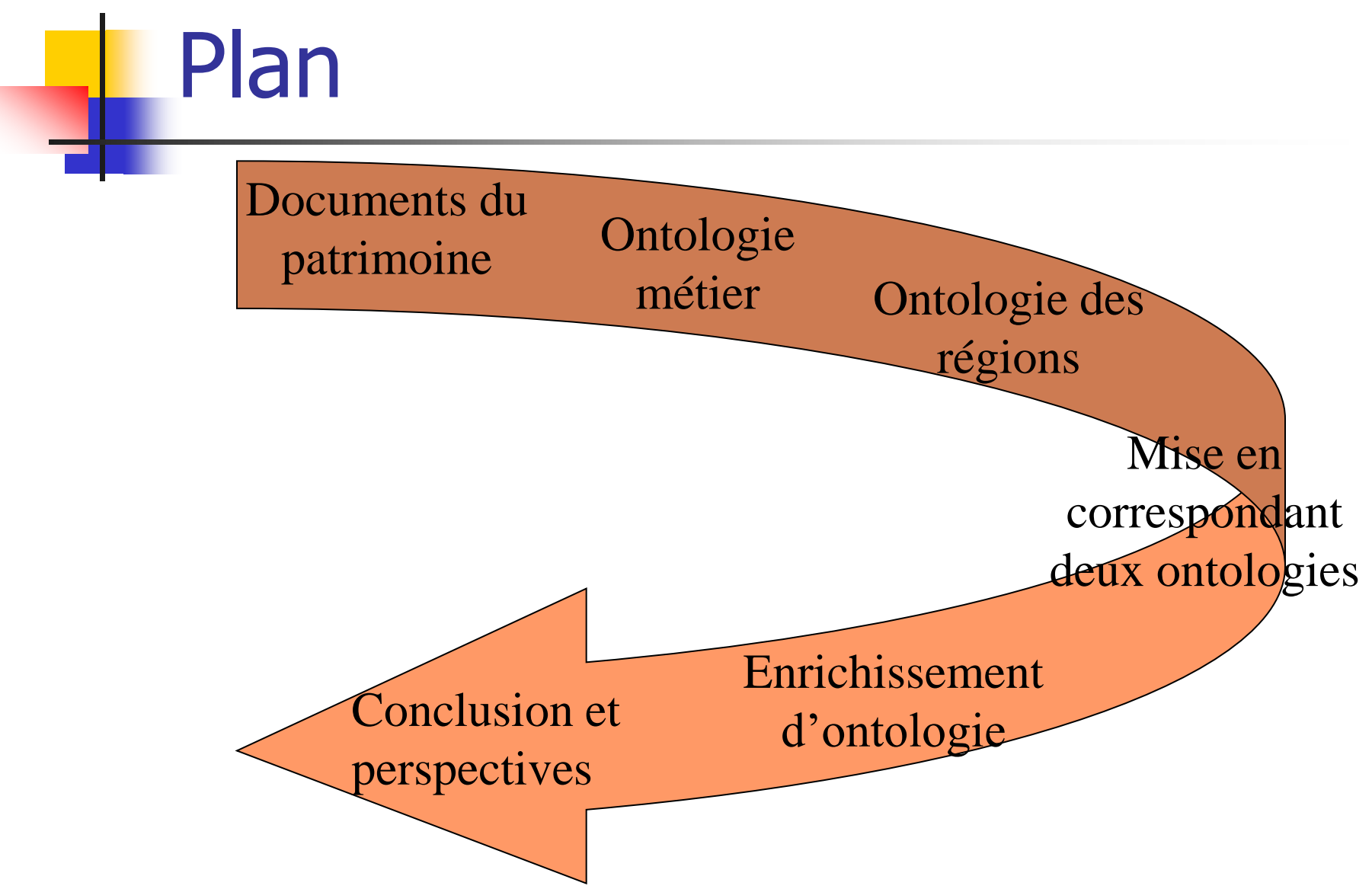

#### Les composants spatiaux

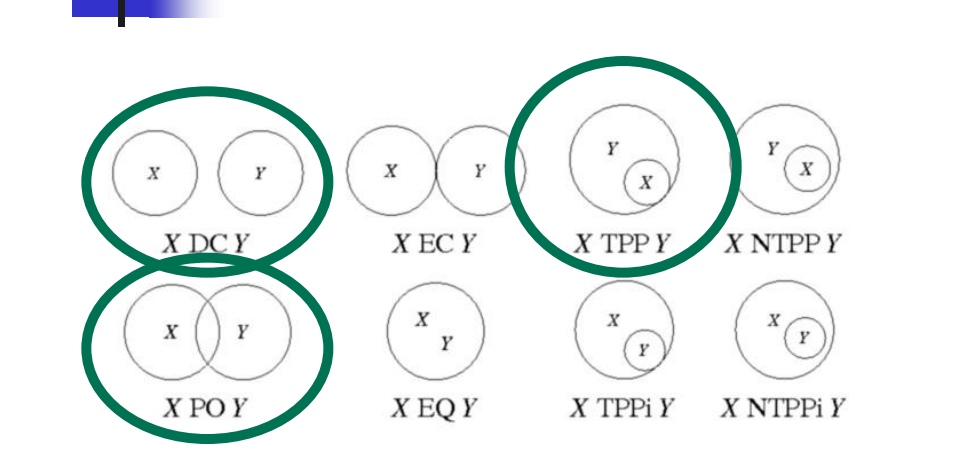

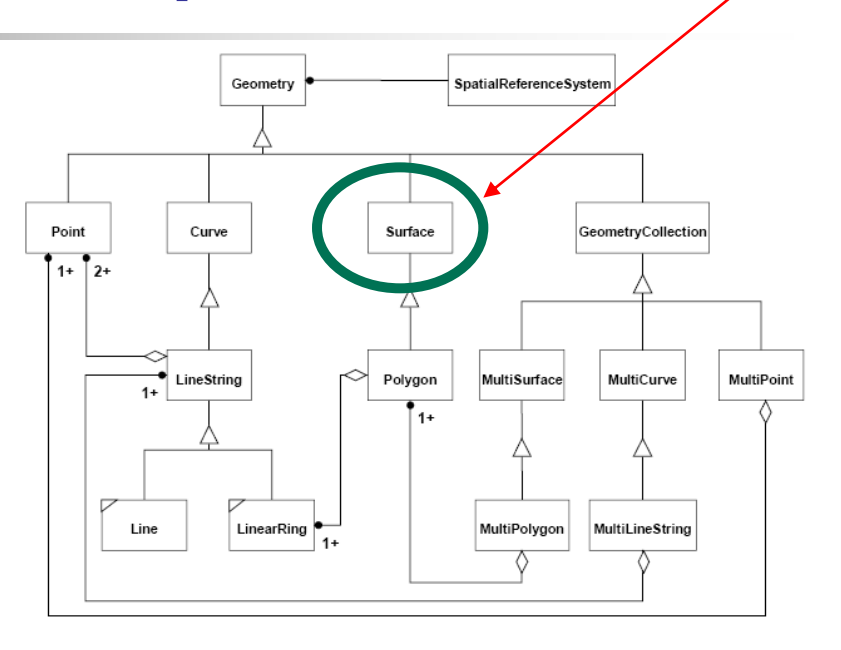

**Relations spatiales** RCC-8

**Composants spatiaux** 

Open GIS Consortium, Inc. OpenGIS Simple Features Specification For SQL Revison 1.1

#### Modèle hiérarchie de concepts

- Deux concepts **zone extraite** et **partition d'image** sont les entités principales pour la caractérisation spatiale de la répartition des zones extraites d'une image
- Profiter du raisonnement spatial lié à l'ontologie spatiale : ces deux concepts sont considérés comme les sous-concepts du concept **SurFace**

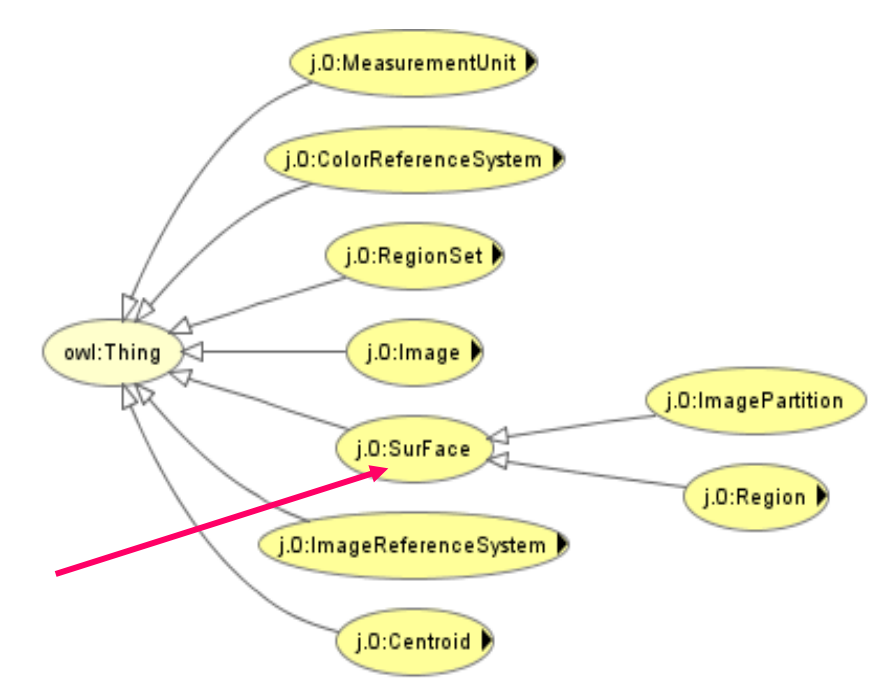

#### Les propriétés principales

![](_page_29_Figure_1.jpeg)

## Hiérarchie de concepts et les propriétés

![](_page_30_Figure_1.jpeg)

#### Peuplement d'ontologie

![](_page_31_Figure_1.jpeg)

### Ontologie spatiale de régions

![](_page_32_Figure_1.jpeg)

![](_page_33_Figure_0.jpeg)

Mise en correspondance des deux ontologies

- Constructeur OWL « owl :equivalentClass »
	- **Tous les individus de la classe** LettrineImage:Image sont des individus de la classe letrineProtege4:Image et viceversa
- Constructeur OWL « owl :sameAs »
	- **Pour mettre en correspondant deux** individus pareils de deux equivalentClass

#### Mise en correspondance des deux ontologies

![](_page_35_Figure_1.jpeg)

![](_page_36_Figure_0.jpeg)

# Moteur d'inférence JESS

![](_page_37_Picture_39.jpeg)

## Nouvelles propriétés

- **isCentre** : Pour indiquer qu'une SurFace est au centre ou au bord d'image.
- **isLettre** : Pour indiquer qu'une Region décrit une lettre ou non.
- **describe** : Pour indiquer qu'est ce qu'une région décrit. Une région peut être une lettre, un cadre, un élément figuratif (personnage)…

#### **isCentreRegion**

LettrineImage:Region(?x) ∧ LettrineImage:ImagePartition(?y) ∧ j.1:hasTangentialProperPart(?y, ?x)∧ LettrineImage:isCentre(?y, true) LettrineImage:isCentre(?x, true)

![](_page_39_Picture_3.jpeg)

Une région **x** est au centre si elle a une relation « hasTangentialProperPart »

avec une partie **y** au centre d'image

#### ■ RegionOnBord

LettrineImage:Region(?x) ∧ LettrineImage:ImagePartition(?y) ∧ j.1:partiallyOverlaps(?y, ?x) ∧ LettrineImage:isCentre(?y, false LettrineImage:isCentre(?x, fals

![](_page_40_Picture_3.jpeg)

Une région **x** est au bord si elle est en relation « partiallyOverlaps » avec une partie **y** au bord d'image 41

![](_page_41_Figure_1.jpeg)

#### **RegionDescribeLettre**

Une région décrit une lettre si …………

lettrineProtege4:Lettrine(?l) ∧

lettrineProtege4:hasLettre(?l, ?lt) ∧

lettrineProtege4:hasIdentification(?lt, ?il) ∧

lettrineProtege4:hasImage(?l, ?i) ∧

LettrineImage:hasRegionSet(?i, ?rs)

LettrineImage:hasRegion(?rs, ?r) ∧

LettrineImage:isLettre(?r, true)

lettrineProtege4:describe(?r, ?il)

1) La lettrine a été annotée par les historiens?

> 2) Cette région est une lettre

#### **Définition des règles RegionDescribeBody** lettrineProtege4:Lettrine(?l) ∧ lettrineProtege4:hasImage(?l, ?i) ∧ LettrineImage:hasRegionSet(?i, ?rs) ∧ lettrineProtege4:hasMotif(?l, lettrineProtege4:MotifFiguratif1) ∧ LettrineImage:RegionSet(?rs) ∧ LettrineImage:hasRegion(?rs, ?r) ∧ LettrineImage:hasEuler(?r, ?el) ∧ swrlb:abs(?absel, ?el) ∧ LettrineImage:hasGreySTD(?r, ?std) ∧ swrlb:greaterThan(?std, 150) ∧ swrlb:lessThan(?absel, 3) ∧ LettrineImage:Region(?r) ∧ LettrineImage:isCentre(?r, true) A LettrineImage:hasAire(?r, ?aire) ° sqwrl:makeBag(?aireSet, 2aire) A sqwrl:groupBy(?aireSet, ?rs) ° sqwrl:greatest(?airemax, 2aireSet) A swrlb:lessThan(?aire, ?airemax) → lettrineProtege4:describe(?r, lettrineProtege4:Body1) Une région décrit une partie d'un personnage figuratif si ………… 1) C'est une région d'une lettrine avec fond figuratif

4) Elle est de couleur blanche (niveau moyen de gris  $> 150$ )

3) Son nombre d'Euler est inférieur à 3

2) Ce n'est pas une région lettre

#### Interogation de nouvelles connaissances

![](_page_44_Figure_1.jpeg)

## Interogation de nouvelles connaissances

Trouver des régions qui font la lettre L

![](_page_45_Picture_21.jpeg)

![](_page_46_Picture_0.jpeg)

- Entrées: 45 images 307 régions
- **Détection de la lettre à 84%:**
	- 214/307 régions sont au centre *(isCentreRegion)* 
		- 44/214 régions sont associées à la lettre *(isLettreRegion)* 
			- (84%) 37/44 régions correspondent effectivement à une lettre (vérification manuelle)
			- 7/44 régions ne sont pas une région lettre
	- 93/307 régions sont au bord (RegionOnBord)
- **Détection d'une partie d'un personnage figuratif (corps) à 100%:**
	- 20/307 régions de lettrines avec fond figuratif sont associées à une région de corps (RegionDescribeBoby)
		- (100%) 20 régions des 17/45 lettrines avec un fond figuratif correspondent effectivement à un corps (vérification manuelle)

#### Conclusions et Perspectives

- **Exprimer sur toute la base de lettrines**
- Ajouter d'autres contraintes pour reconnaître la lettre
- **Inclure les relations spatiales de direction**
- Déduire les régions du corps plus en détails
- Ajouter de nouvelle règles pour préciser d'autres régions (bord, fond non figuratif, ..)